МИНИСТЕРСТВО НАУКИ И ВЫСШЕГО ОБРАЗОВАНИЯ РОССИЙСКОЙ **ФЕДЕРАЦИИ** федеральное государственное автономное образовательное учреждение высшего образования<br>"САНКТ-ПЕТЕРБУРГСКИЙ ГОСУДАРСТВЕННЫЙ УНИВЕРСИТЕТ АЭРОКОСМИЧЕСКОГО ПРИБОРОСТРОЕНИЯ"

#### Кафедра № 34

**УТВЕРЖДАЮ** Руководитель направления

#### проф.,д.т.н.,доц.

(должность, уч. степень, звание)

С.В. Беззатеев

(инициалы, фамилия)  $(mormus)$ 

«27» мая 2021 г

#### РАБОЧАЯ ПРОГРАММА ДИСЦИПЛИНЫ

#### «Языки программирования»  $f$ Hau

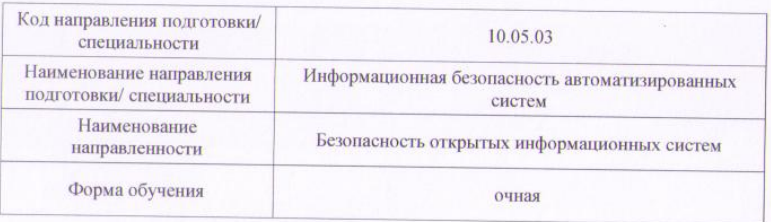

Санкт-Петербург-2021

#### Программу составил (а) доц., к.э.н., доц. 24.05.21 Т.Н. Елина (должность, уч. степень, звание) (подпись, дата) (инициалы, фамилия) Программа одобрена на заседании кафедры № 34 «27» мая 2021 г, протокол № 10 Заведующий кафедрой № 34  $24052$ Д.Т.Н., ДОЦ. С.В. Беззатеев (уч. степень, звание) (подпись, дата) (инициалы, фамилия) Ответственный за ОП ВО 10.05.03(05) 24.05.21 ДОЦ., К.Т. Н., ДОЦ. В.А. Мыльников (должность, уч. степень, звание) (подпись, дата) (инициалы, фамилия)

Заместитель директора института №3 рв метраической работе 24.05.21 ДОЦ., К.Э.Н., ДОП. Г.С. Армашова-Тельник (должность, уч. степень, звание) (долнись лата) (инициалы, фамилия)

Лист согласования рабочей программы дисциплины

#### Аннотация

Дисциплина «Языки программирования» входит в образовательную программу высшего образования – программу специалитета по направлению подготовки/ специальности 10.05.03 «Информационная безопасность автоматизированных систем» направленности «Безопасность открытых информационных систем». Дисциплина реализуется кафедрой «№34».

Дисциплина нацелена на формирование у выпускника следующих компетенций:

ОПК-7 «Способен создавать программы на языках общего назначения, применять методы и инструментальные средства программирования для решения профессиональных задач, осуществлять обоснованный выбор инструментария программирования и способов организации программ»

Содержание дисциплины охватывает круг вопросов, связанных с изучением основных особенностей разработки программ на одном из языков программирования высокого уровня, разработка и использование составных типов данных, разработка и создание динамических переменных, динамических структур данных, разработка программ с использованием современных инструментальных средств с использованием технологии быстрой разработки приложений (RAD). Формирование у будущих специалистов твердых теоретических знаний и практических навыков по разработке программ с использованием языка высокого уровня.

Преподавание дисциплины предусматривает следующие формы организации учебного процесса: лекции, лабораторные работы, практические занятия, самостоятельная работа студента, консультации, курсовое проектирование.

Программой дисциплины предусмотрены следующие виды контроля: текущий контроль успеваемости, промежуточная аттестация в форме экзамена.

Общая трудоемкость освоения дисциплины составляет 10 зачетных единиц, 360 часов.

Язык обучения по дисциплине «русский »

1. Перечень планируемых результатов обучения по дисциплине

# 1.1. Цели преподавания дисциплины

Целью дисциплины является изучение основных особенностей разработки программ на одном из языков программирования высокого уровня, разработка и использование составных типов данных, разработка и создание динамических переменных, динамических структур данных, разработка программ с использованием современных инструментальных средств с использованием технологии быстрой разработки приложений (RAD). Формирование у будущих специалистов твердых теоретических знаний и практических навыков по разработке программ с использованием языка высокого уровня С++. Основной задачей изучения дисциплины является реализация требований, установленных в Государственном стандарте высшего профессионального образования к подготовке специалистов. Изучение методов и способов разработки алгоритмов и программ с использованием языка высокого уровня  $C++$ . В ходе изучения дисциплины ставятся следующие задачи: приобретение системы знаний о разработке программ как одной из функций деятельности информатика, позволяющей принять соответствующие решения при решении задач в экономической отрасли; организация разработки информационной системы для широкого круга внутренних и внешних пользователей предприятия; формирование и представление информации, использования её при разработке приложений, удовлетворяющей требованиям различных пользователей программного обеспечения.

1.2. Дисциплина входит в состав обязательной части образовательной программы высшего образования (далее – ОП ВО).

1.3. Перечень планируемых результатов обучения по дисциплине, соотнесенных с планируемыми результатами освоения ОП ВО.

В результате изучения дисциплины обучающийся должен обладать следующими компетенциями или их частями. Компетенции и индикаторы их достижения приведены в таблице 1.

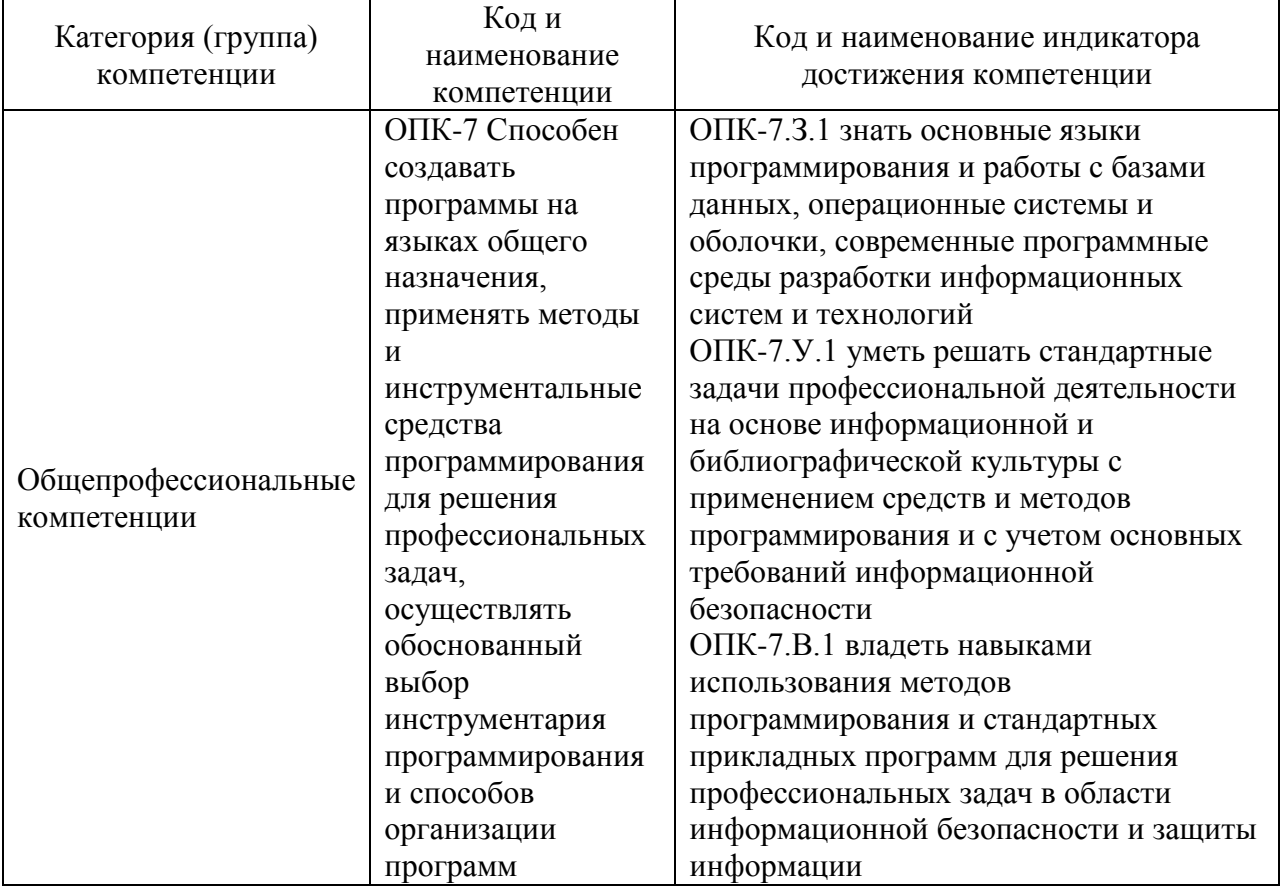

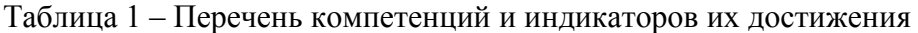

# 2. Место дисциплины в структуре ОП

Дисциплина может базироваться на знаниях, ранее приобретенных обучающимися при изучении следующих дисциплин:

- Информатика
- Учебная (ознакомительная) практика

Знания, полученные при изучении материала данной дисциплины, имеют как самостоятельное значение, так и используются при изучении других дисциплин:

- Технологии и методы программирования
- Программно-аппаратные средства обеспечения информационной безопасности
- Научно-исследовательская работа
	- 3. Объем и трудоемкость дисциплины

Данные об общем объеме дисциплины, трудоемкости отдельных видов учебной работы по дисциплине (и распределение этой трудоемкости по семестрам) представлены в таблине 2.

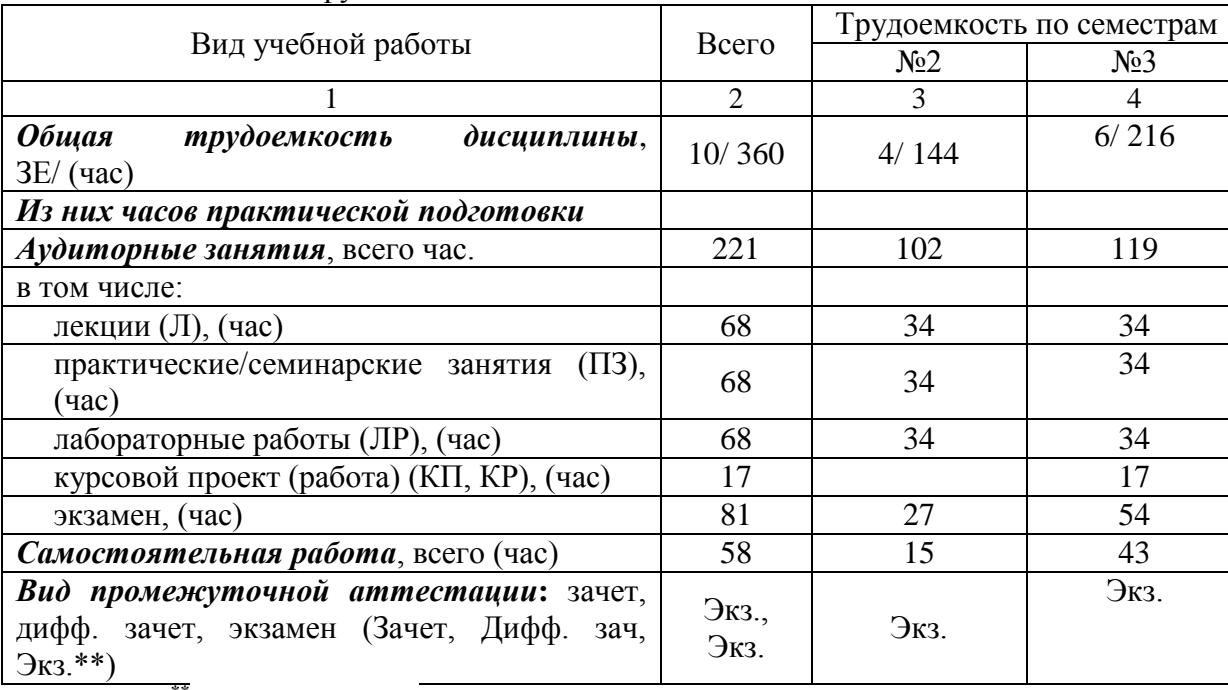

Таблица 2 – Объем и трудоемкость дисциплины

Примечание: **\*\***кандидатский экзамен

## 4. Содержание дисциплины

4.1. Распределение трудоемкости дисциплины по разделам и видам занятий. Разделы, темы дисциплины и их трудоемкость приведены в таблице 3.

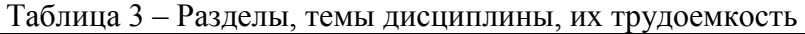

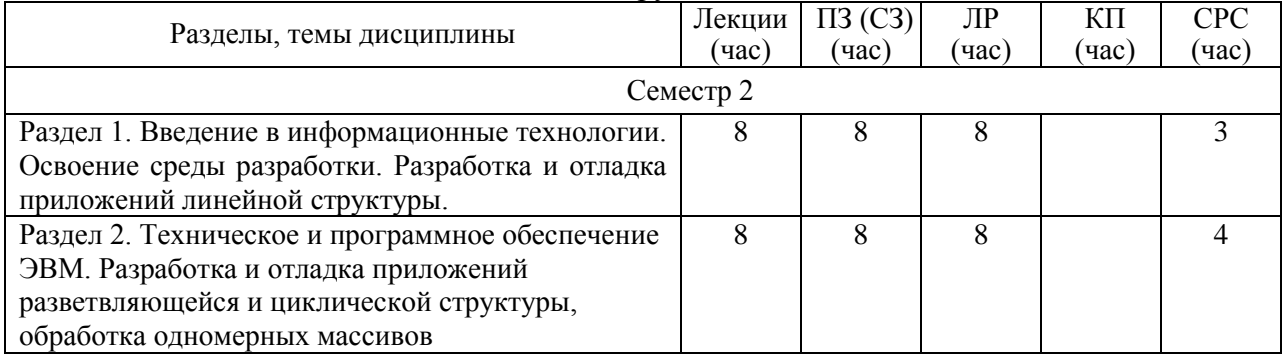

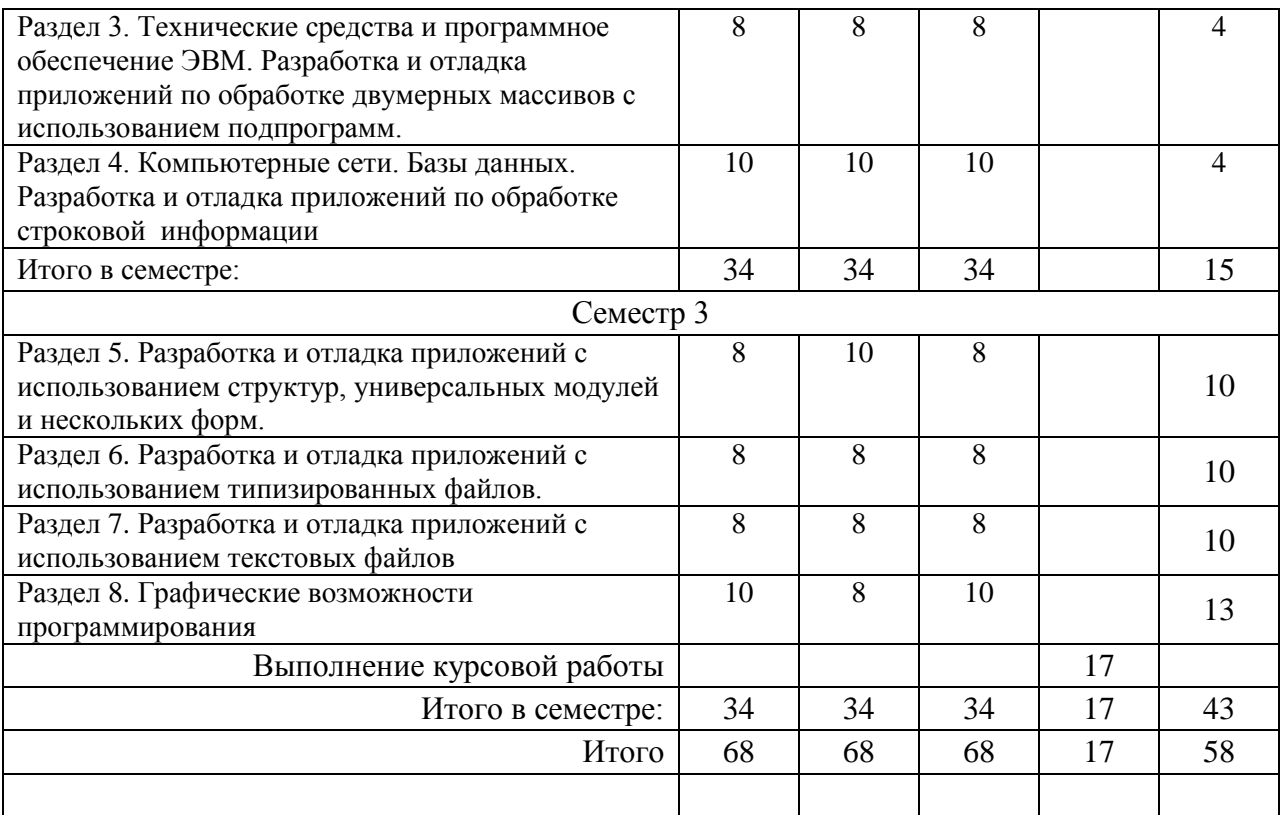

Практическая подготовка заключается в непосредственном выполнении обучающимися определенных трудовых функций, связанных с будущей профессиональной деятельностью.

4.2. Содержание разделов и тем лекционных занятий.

Содержание разделов и тем лекционных занятий приведено в таблице 4. Таблица 4 – Содержание разделов и тем лекционного цикла

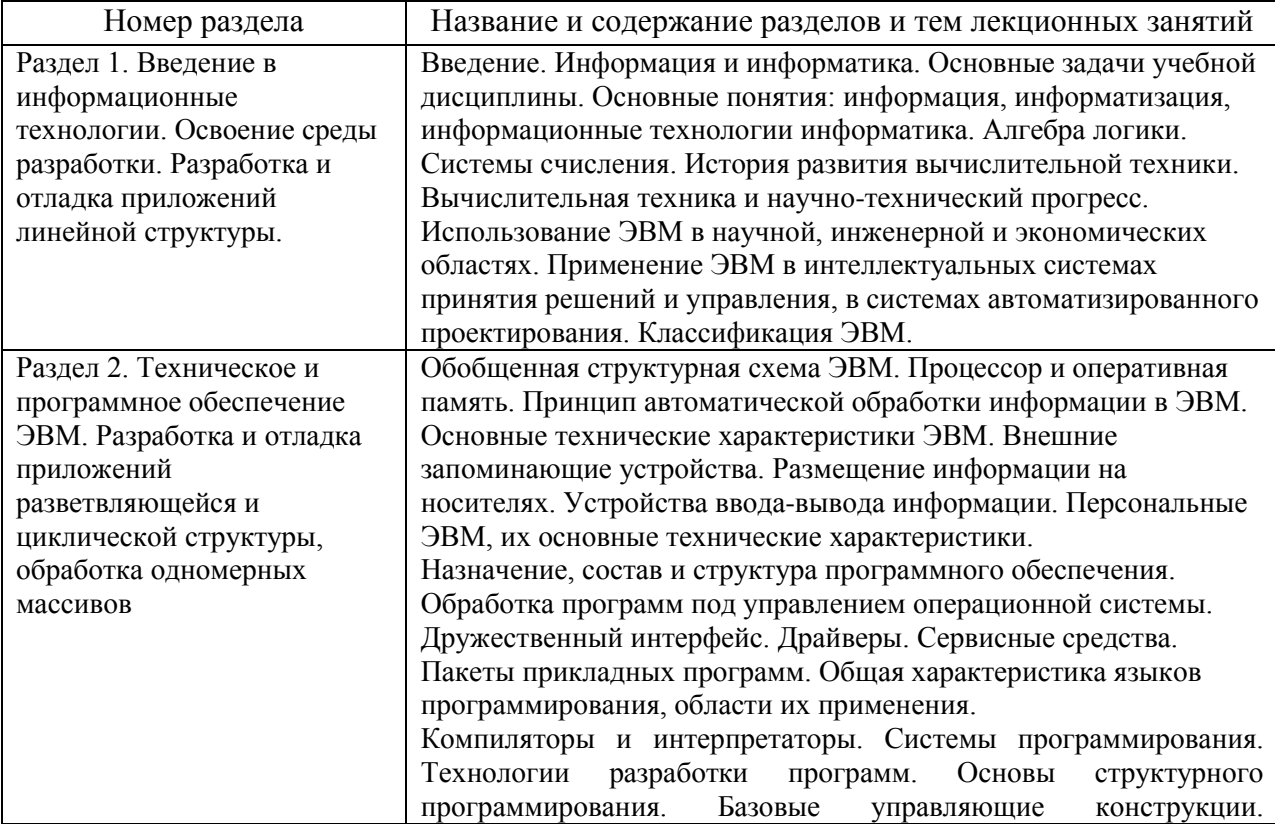

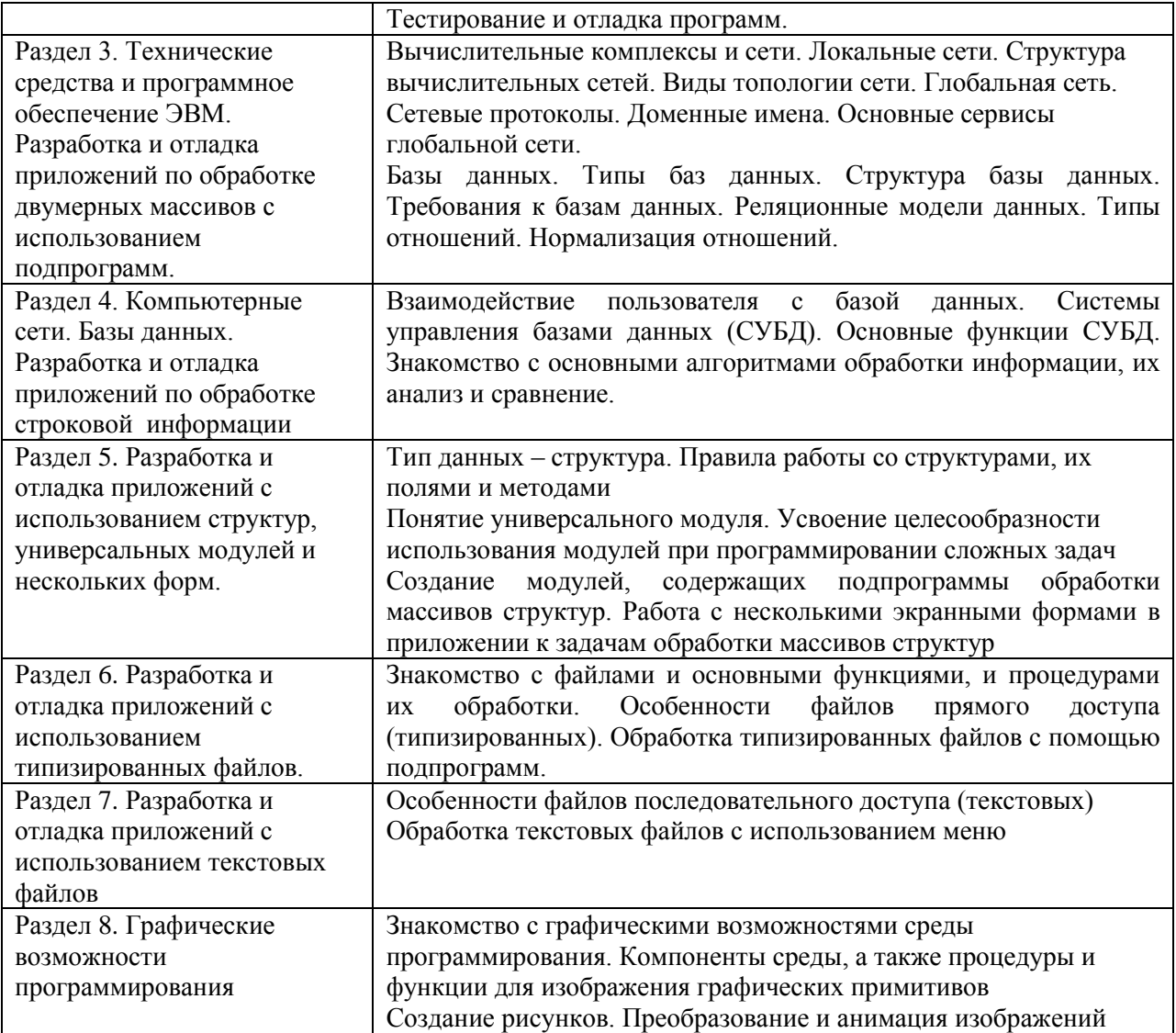

# 4.3. Практические (семинарские) занятия

Темы практических занятий и их трудоемкость приведены в таблице 5.

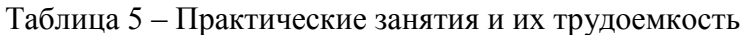

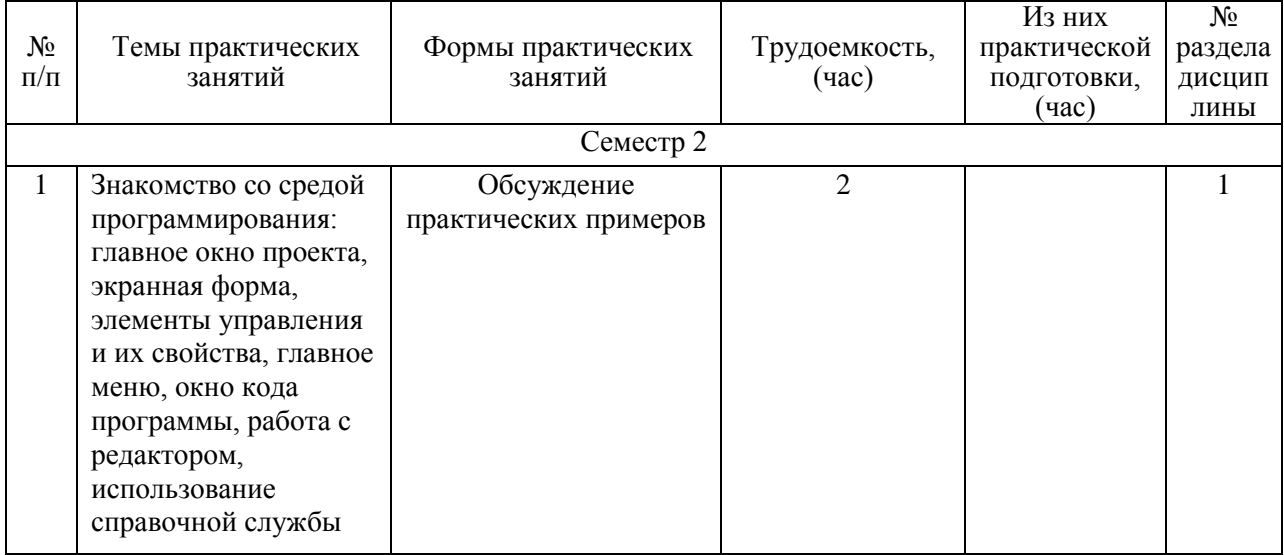

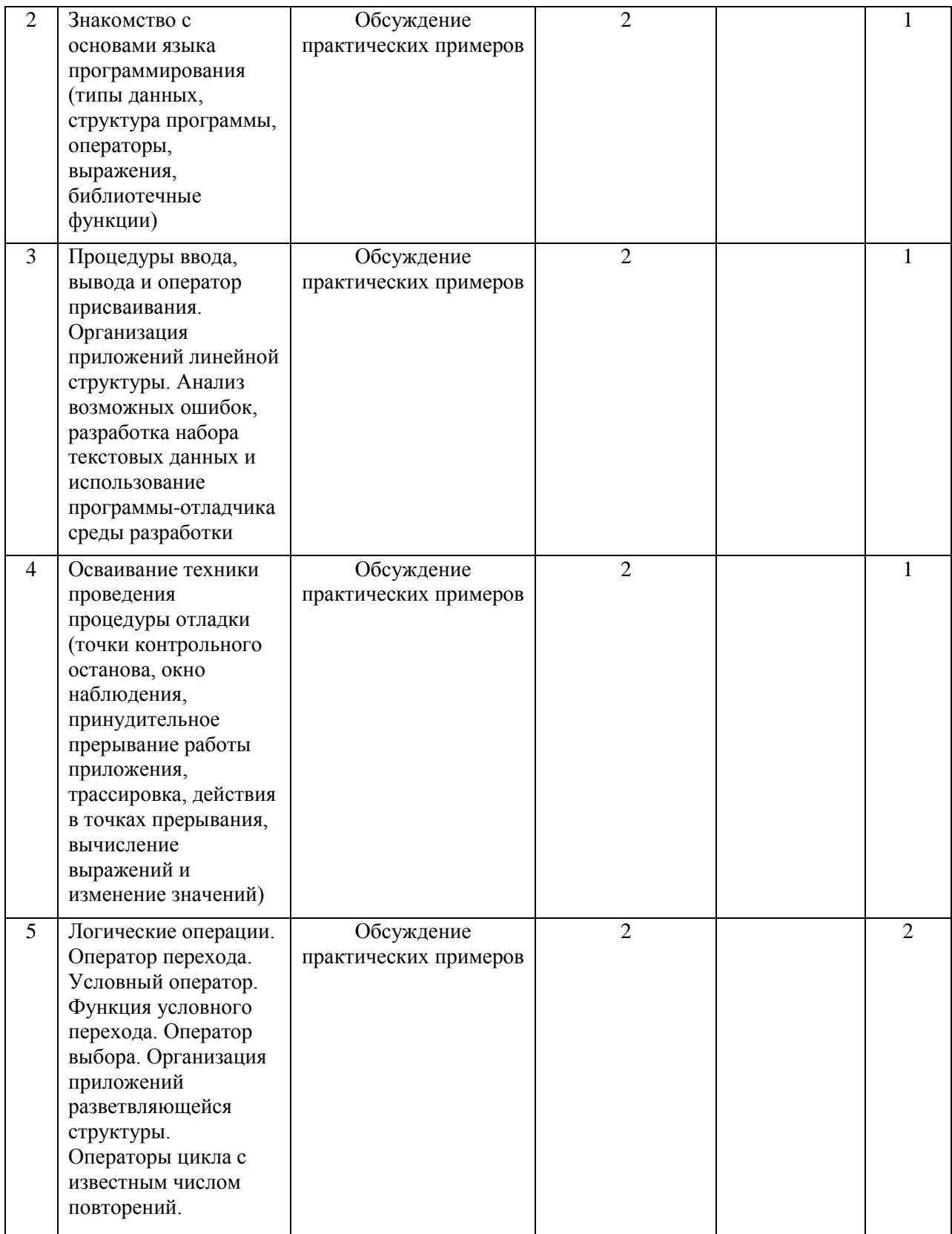

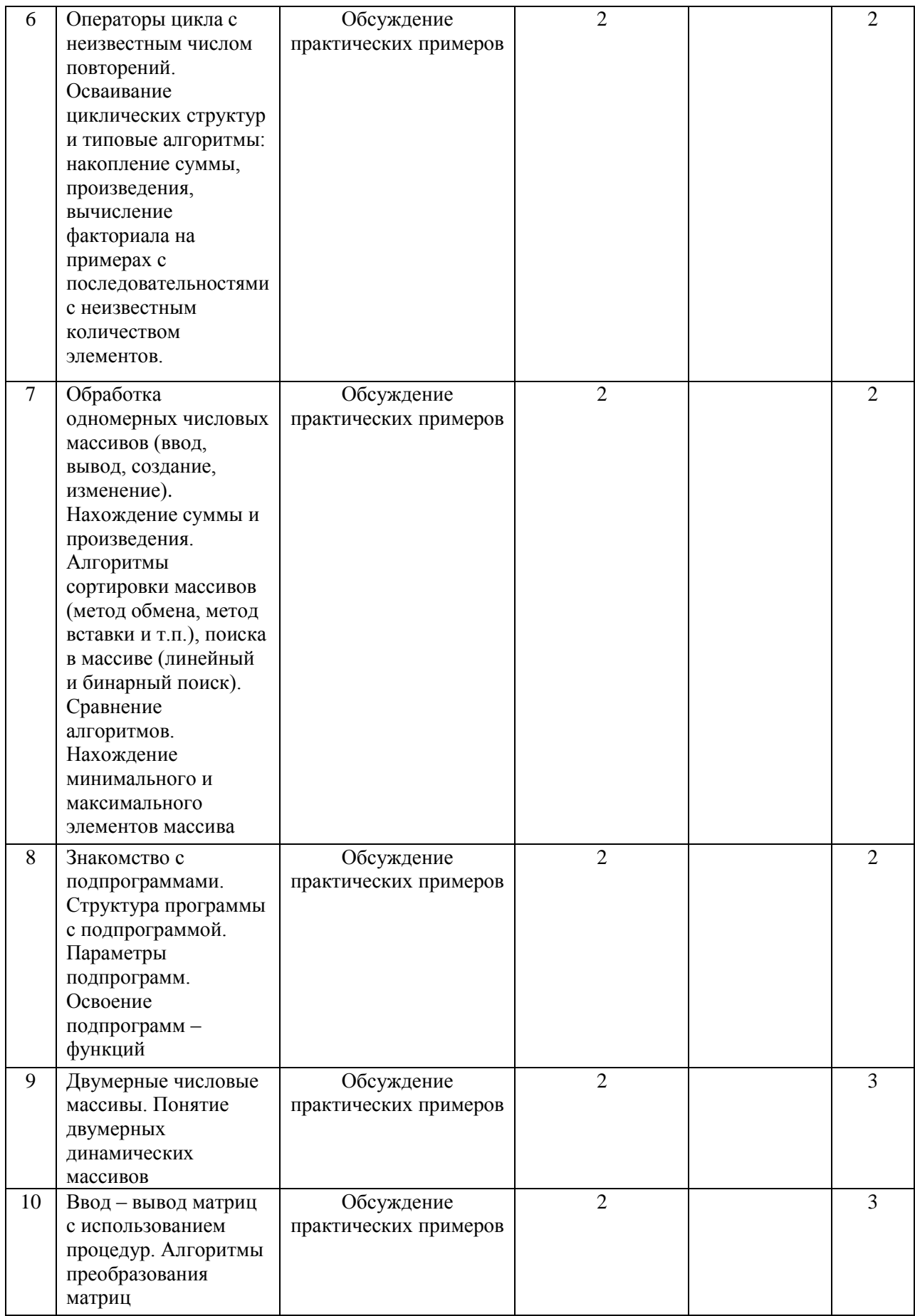

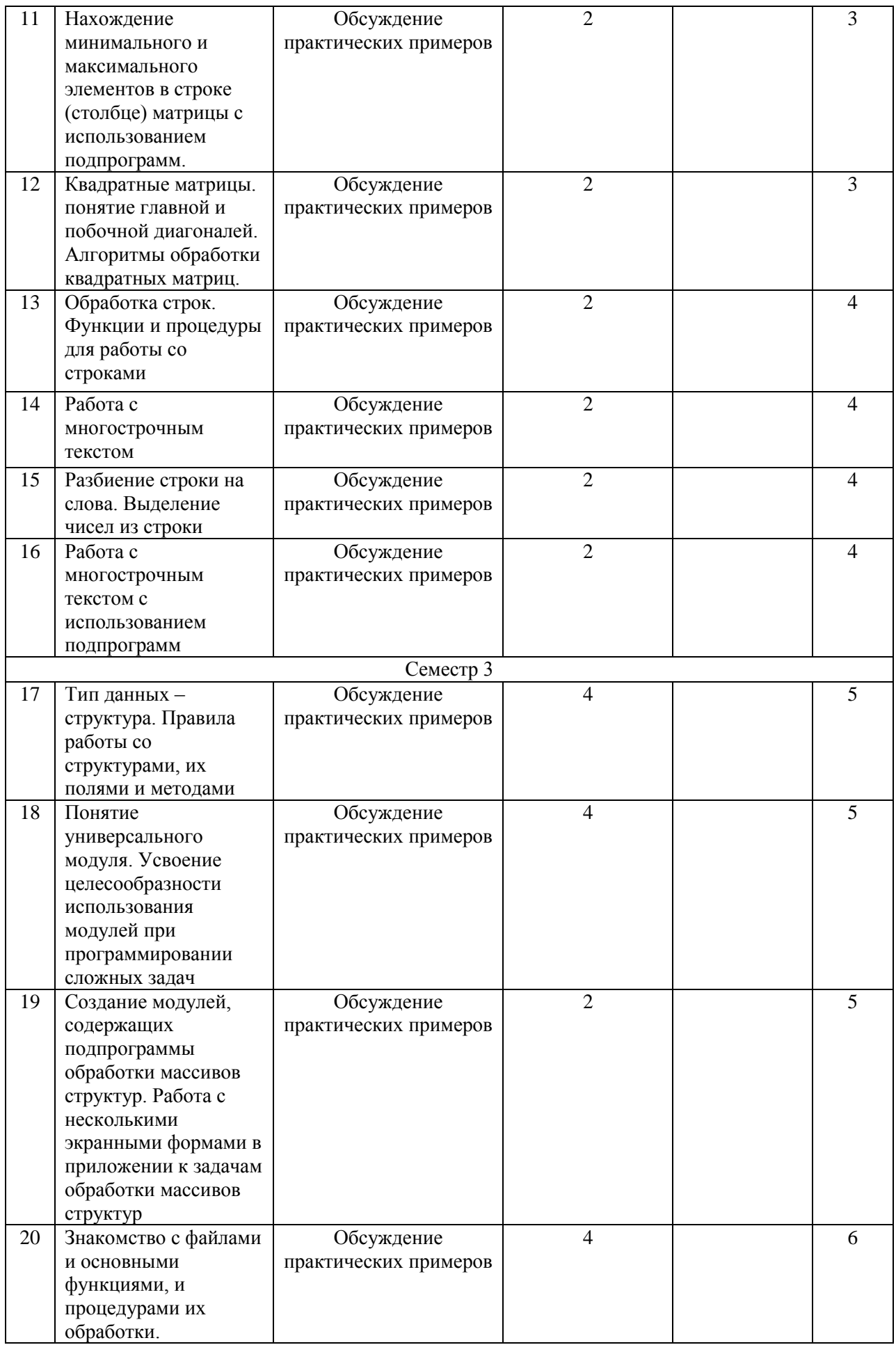

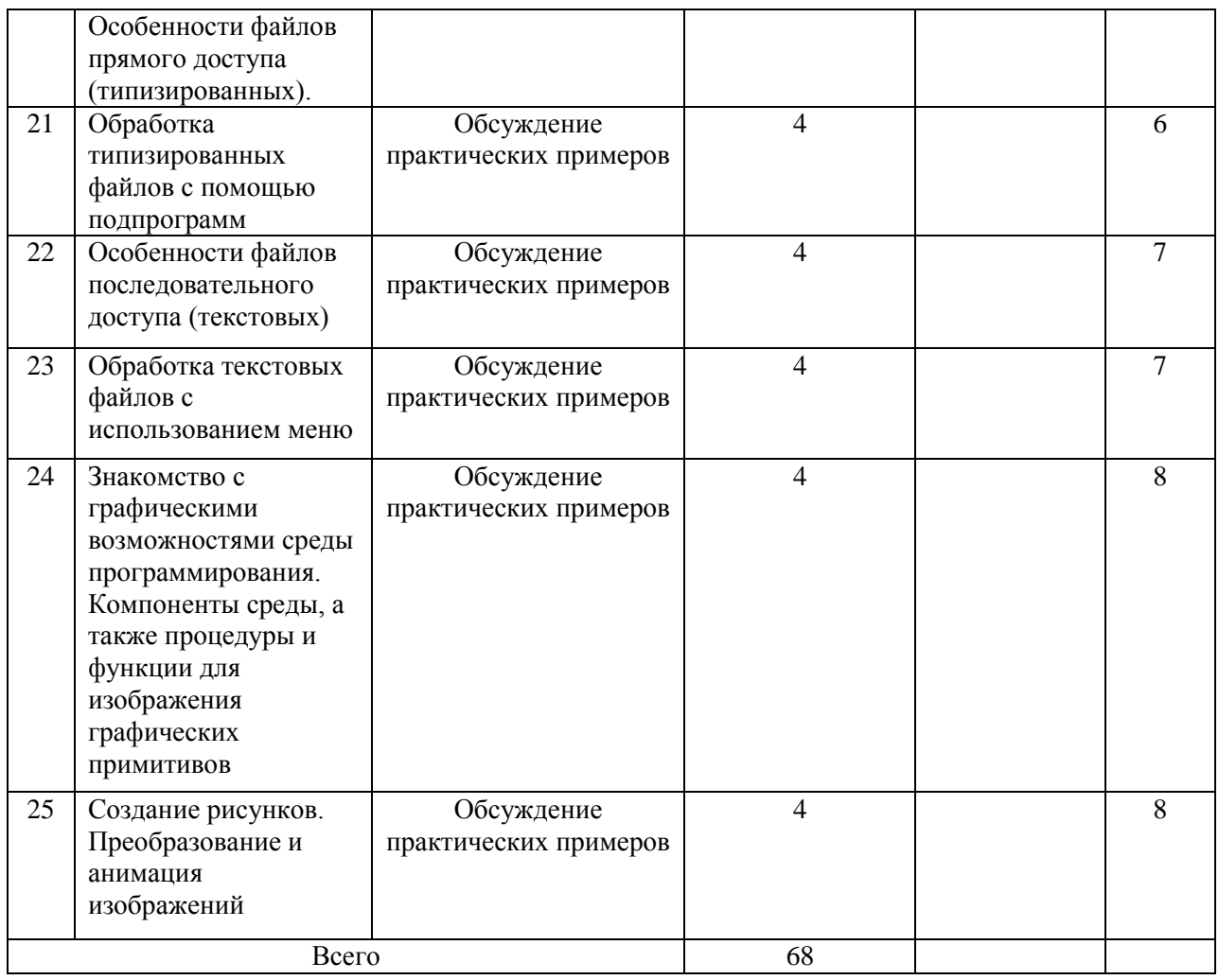

4.4. Лабораторные занятия

Темы лабораторных занятий и их трудоемкость приведены в таблице 6.

# Таблица 6 – Лабораторные занятия и их трудоемкость

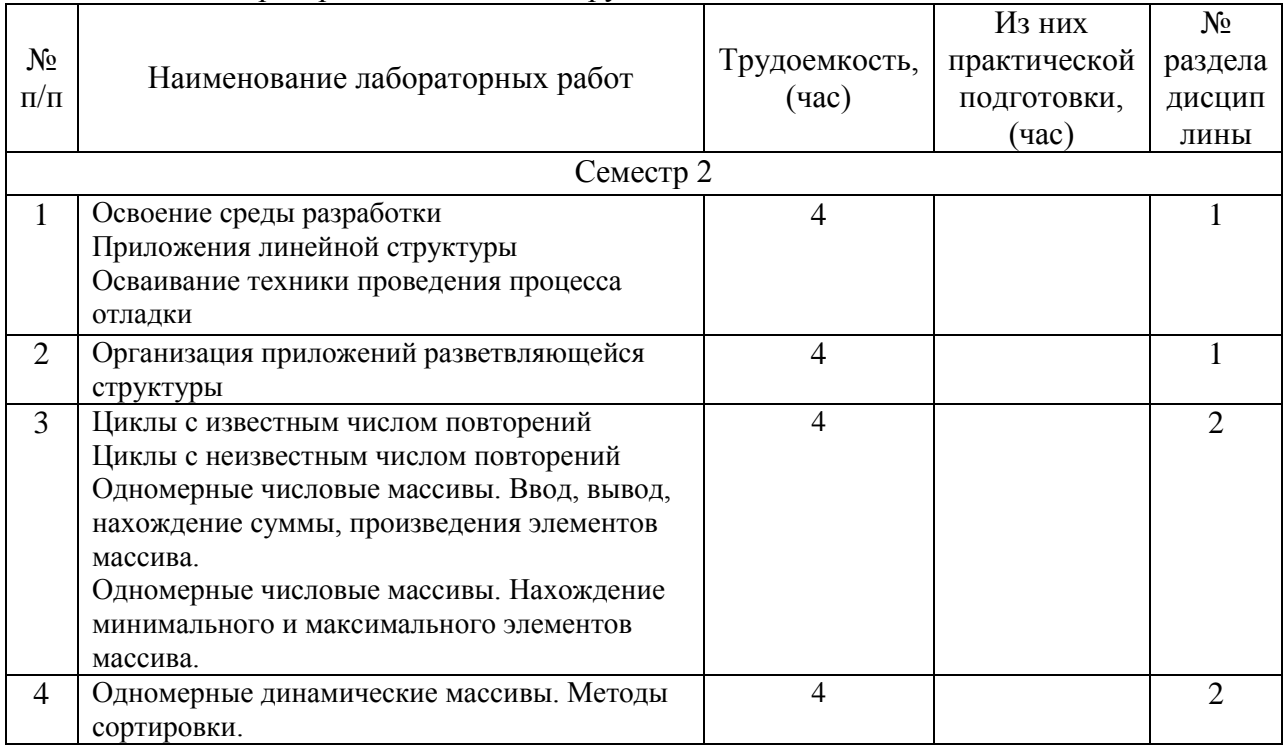

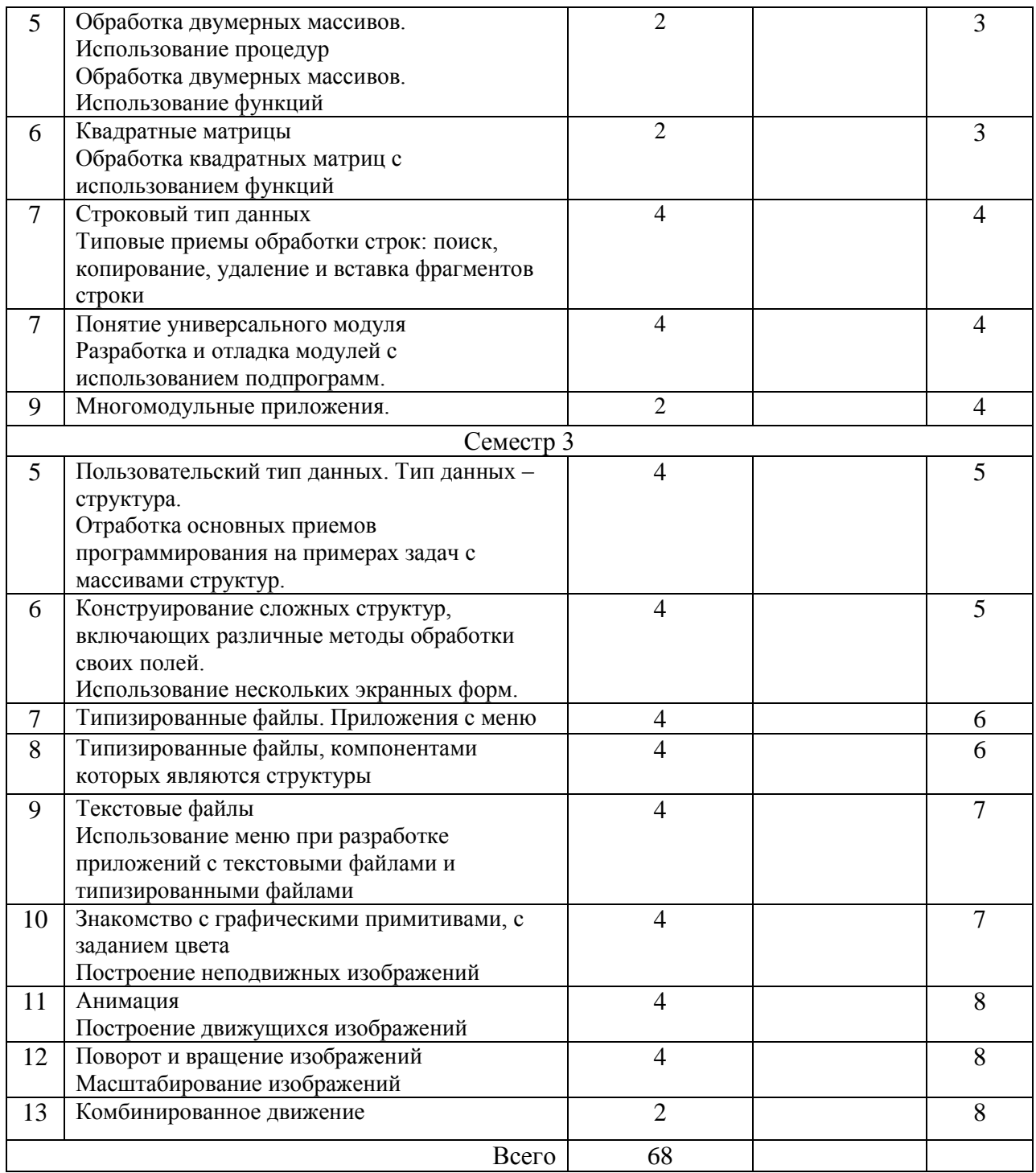

# 4.5. Курсовое проектирование/ выполнение курсовой работы

Цель курсовой работы: изучить методику разработки приложений с использованием современных инструментальных средств.

Примерные темы заданий на курсовую работу приведены в разделе 10 РПД.

4.6. Самостоятельная работа обучающихся

Виды самостоятельной работы и ее трудоемкость приведены в таблице 7.

| Вид самостоятельной работы                           | Всего,<br>час | Семестр 2, час | Семестр 3, час |
|------------------------------------------------------|---------------|----------------|----------------|
|                                                      | 2             | $\mathcal{R}$  | 4              |
| Изучение теоретического материала<br>дисциплины (ТО) | 28            |                | 28             |
| Курсовое проектирование (КП, КР)                     |               |                |                |
| Расчетно-графические задания (РГЗ)                   |               |                |                |
| Выполнение реферата (P)                              |               |                |                |
| Подготовка к текущему контролю                       |               |                |                |
| успеваемости (ТКУ)                                   |               |                |                |
| Домашнее задание (ДЗ)                                |               |                |                |
| Контрольные работы заочников (КРЗ)                   |               |                |                |
| Подготовка к промежуточной<br>аттестации (ПА)        | 30            | 15             | 15             |
| Bcero:                                               | 58            | 15             | 43             |

Таблица 7 – Виды самостоятельной работы и ее трудоемкость

# 5. Перечень учебно-методического обеспечения

для самостоятельной работы обучающихся по дисциплине (модулю) Учебно-методические материалы для самостоятельной работы обучающихся указаны в п.п. 7-11.

6. Перечень печатных и электронных учебных изданий Перечень печатных и электронных учебных изданий приведен в таблице 8. Таблица 8– Перечень печатных и электронных учебных изданий

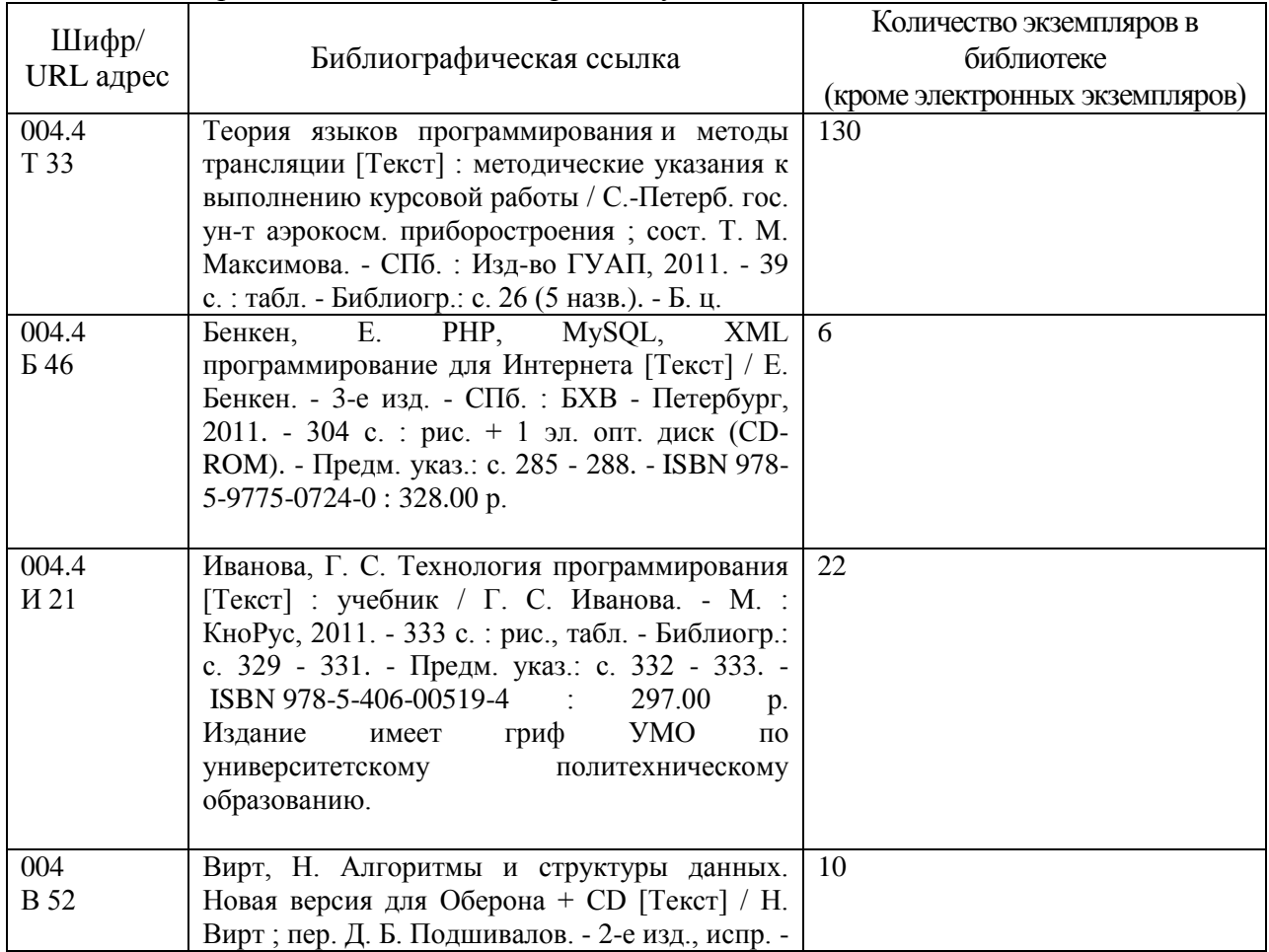

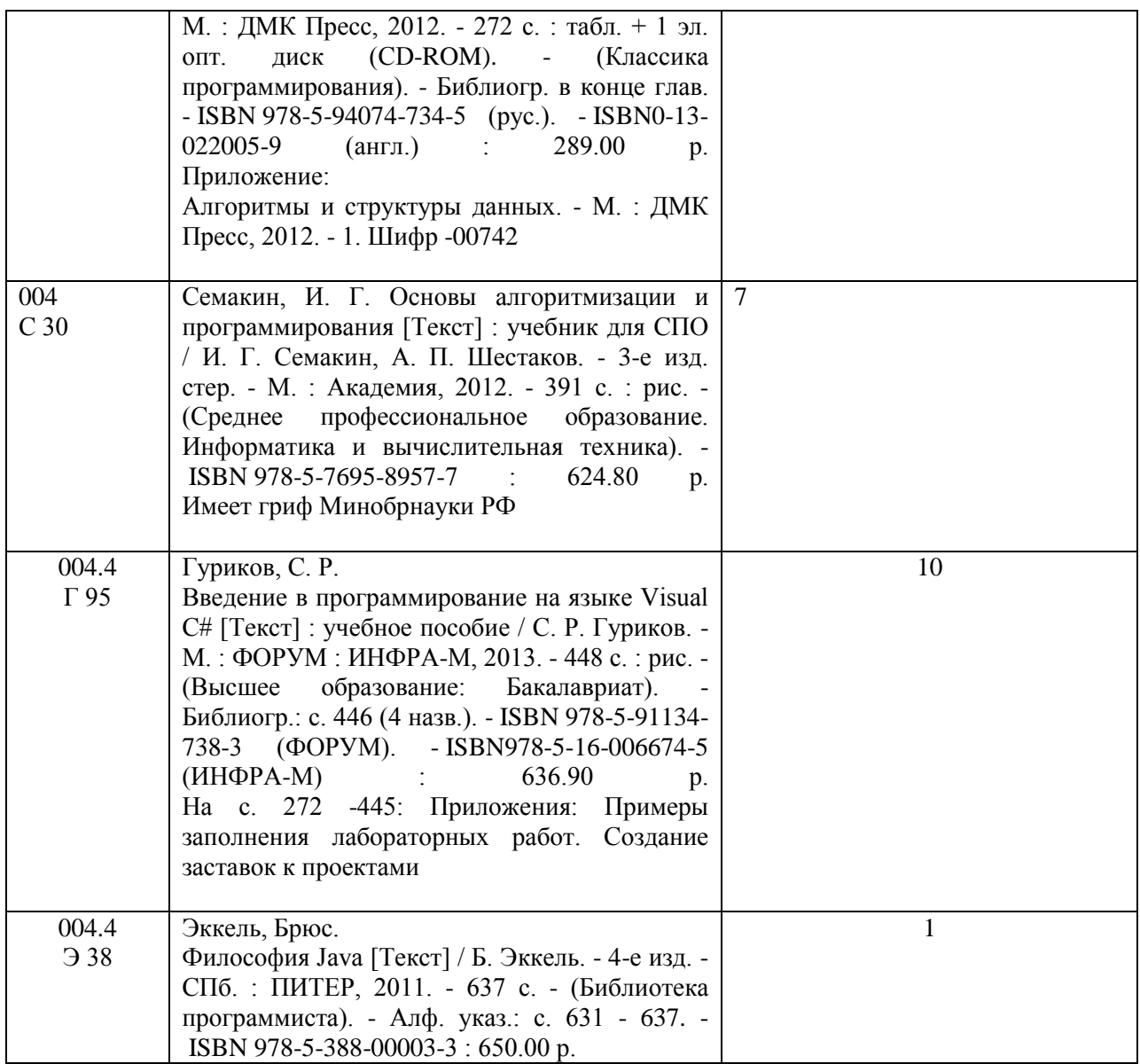

7. Перечень электронных образовательных ресурсов

информационно-телекоммуникационной сети «Интернет»

Перечень электронных образовательных ресурсов информационнотелекоммуникационной сети «Интернет», необходимых для освоения дисциплины приведен в таблице 9.

Таблица 9 – Перечень электронных образовательных ресурсов информационнотелекоммуникационной сети «Интернет»

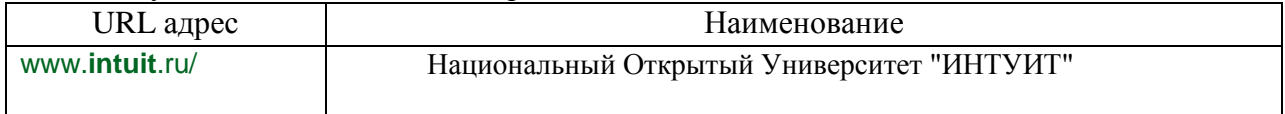

# 8. Перечень информационных технологий

8.1. Перечень программного обеспечения, используемого при осуществлении образовательного процесса по дисциплине.

Перечень используемого программного обеспечения представлен в таблице 10.

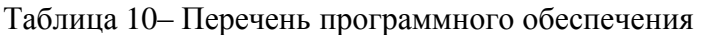

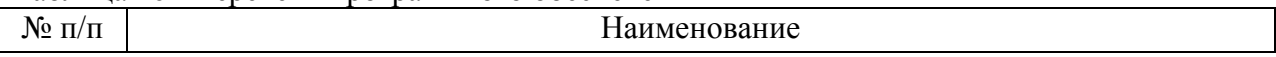

#### Не предусмотрено

8.2. Перечень информационно-справочных систем,используемых при осуществлении образовательного процесса по дисциплине

Перечень используемых информационно-справочных систем представлен в таблице 11.

### Таблица 11– Перечень информационно-справочных систем

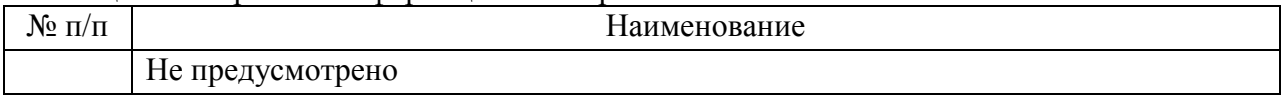

#### 9. Материально-техническая база

Состав материально-технической базы, необходимой для осуществления образовательного процесса по дисциплине, представлен в таблице12.

#### Таблица 12 – Состав материально-технической базы

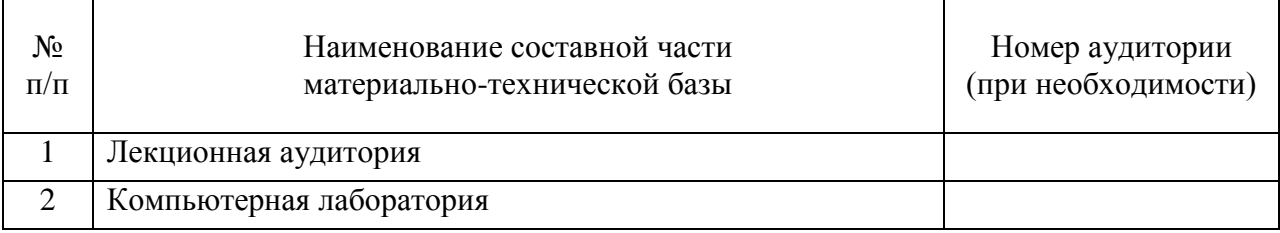

### 10. Оценочные средства для проведения промежуточной аттестации

10.1. Состав оценочных средствдля проведения промежуточной аттестации обучающихся по дисциплине приведен в таблице 13.

Таблица 13 – Состав оценочных средств для проведения промежуточной аттестации

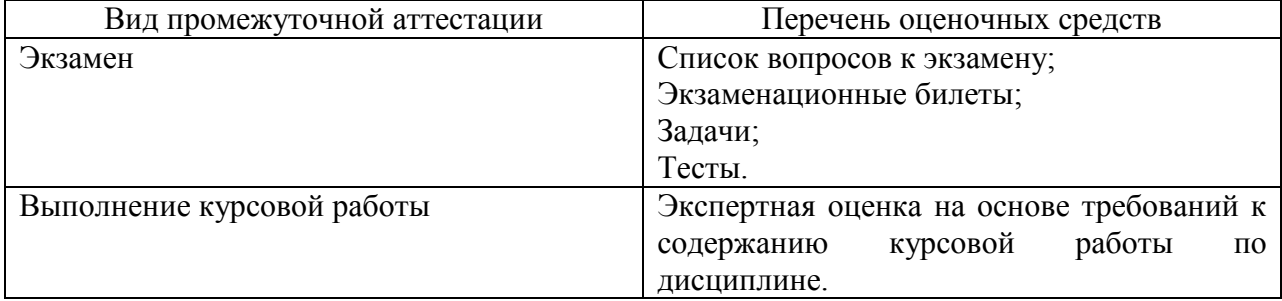

10.2. В качестве критериев оценки уровня сформированности (освоения) компетенций обучающимися применяется 5-балльная шкала оценки сформированности компетенций, которая приведена в таблице 14. В течение семестра может использоваться 100-балльная шкала модульно-рейтинговой системы Университета, правила использования которой, установлены соответствующим локальным нормативным актом ГУАП.

Таблица 14 –Критерии оценки уровня сформированности компетенций

| Оценка компетенции |                                                                                                    |  |  |
|--------------------|----------------------------------------------------------------------------------------------------|--|--|
| 5-балльная шкала   | Характеристика сформированных компетенций                                                                                                |  |  |
|                    | - обучающийся глубоко и всесторонне усвоил программный                                                                                   |  |  |
|                    | материал;                                                                                                    |  |  |
| <b>«ОТЛИЧНО»</b>   | - уверенно, логично, последовательно и грамотно его излагает;<br>- опираясь на знания основной и дополнительной литературы,<br>«зачтено» |  |  |
|                    |                                                                                                    |  |  |
|                    | тесно привязывает усвоенные научные положения с практической                                                                             |  |  |
|                    | деятельностью направления;                                                                                                    |  |  |

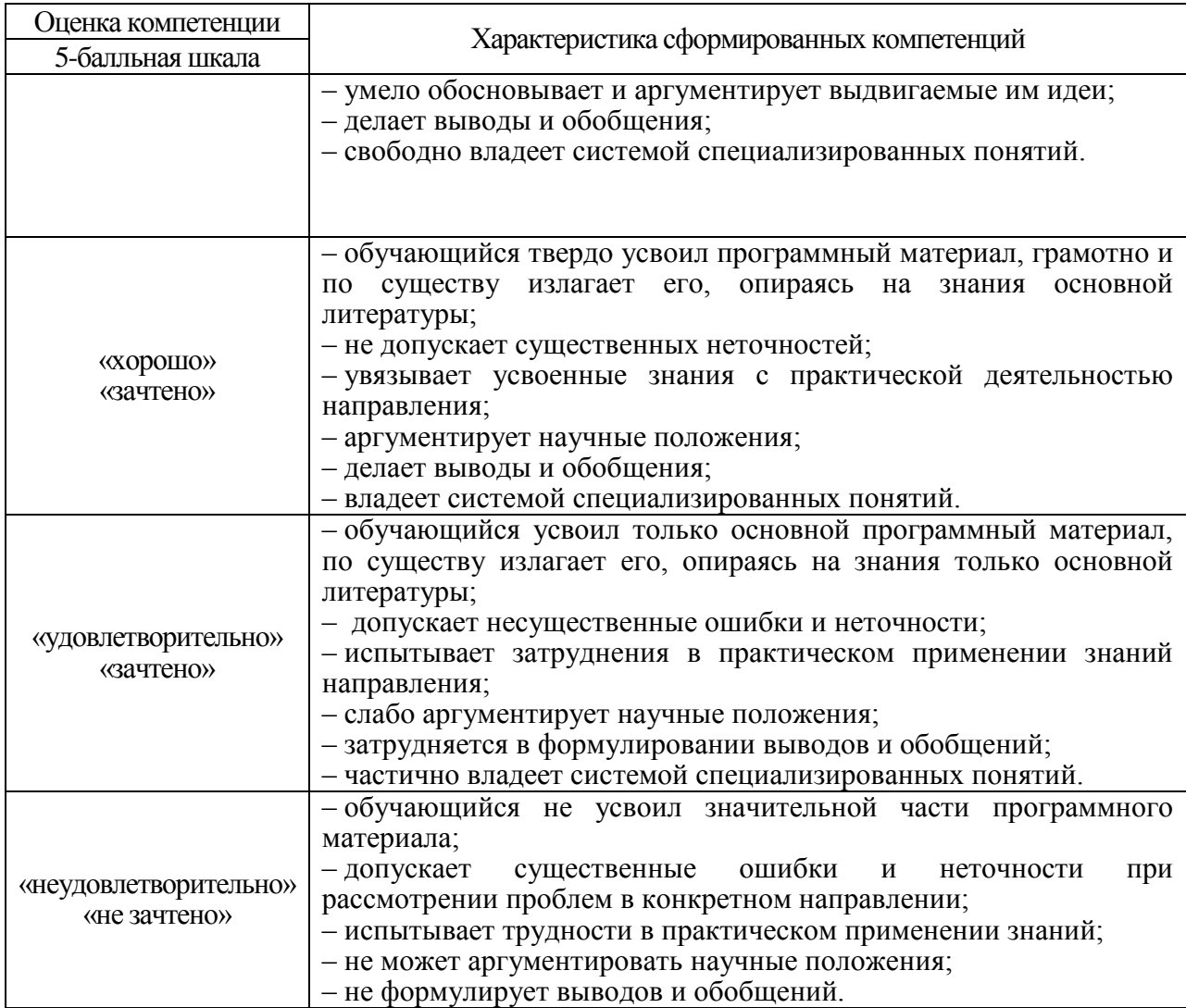

10.3. Типовые контрольные задания или иные материалы.

Вопросы (задачи) для экзамена представлены в таблице 15.

# Таблица 15 – Вопросы (задачи) для экзамена

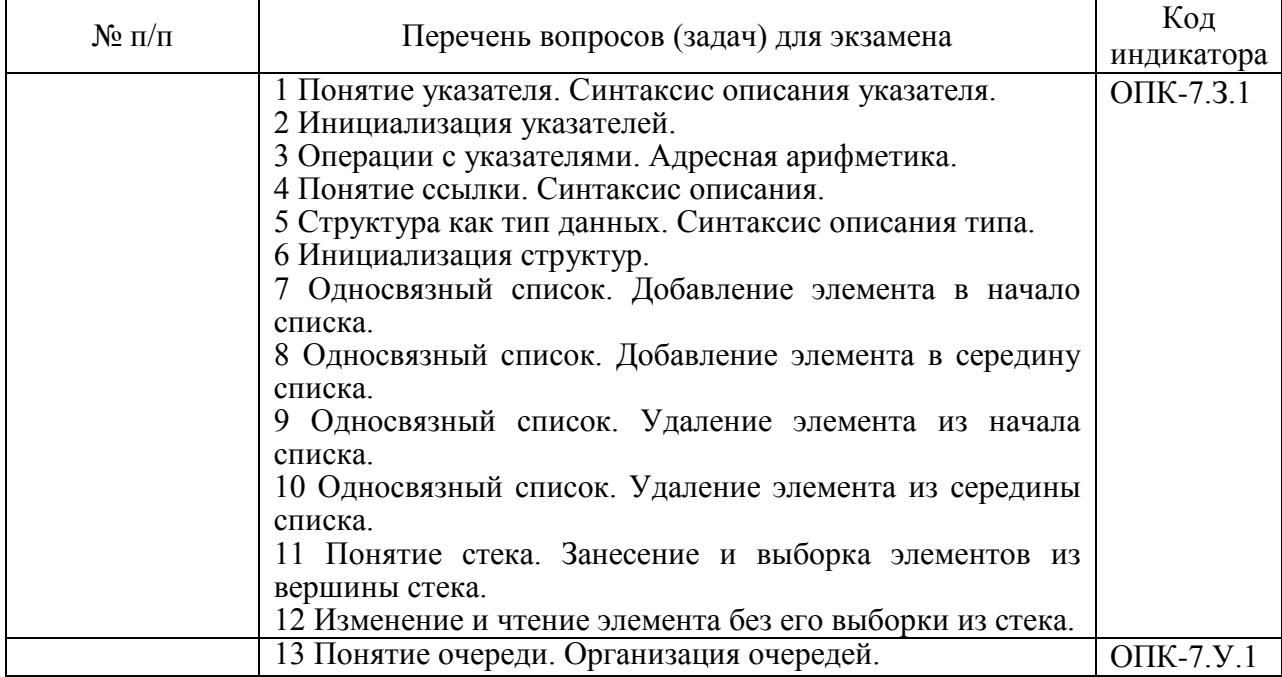

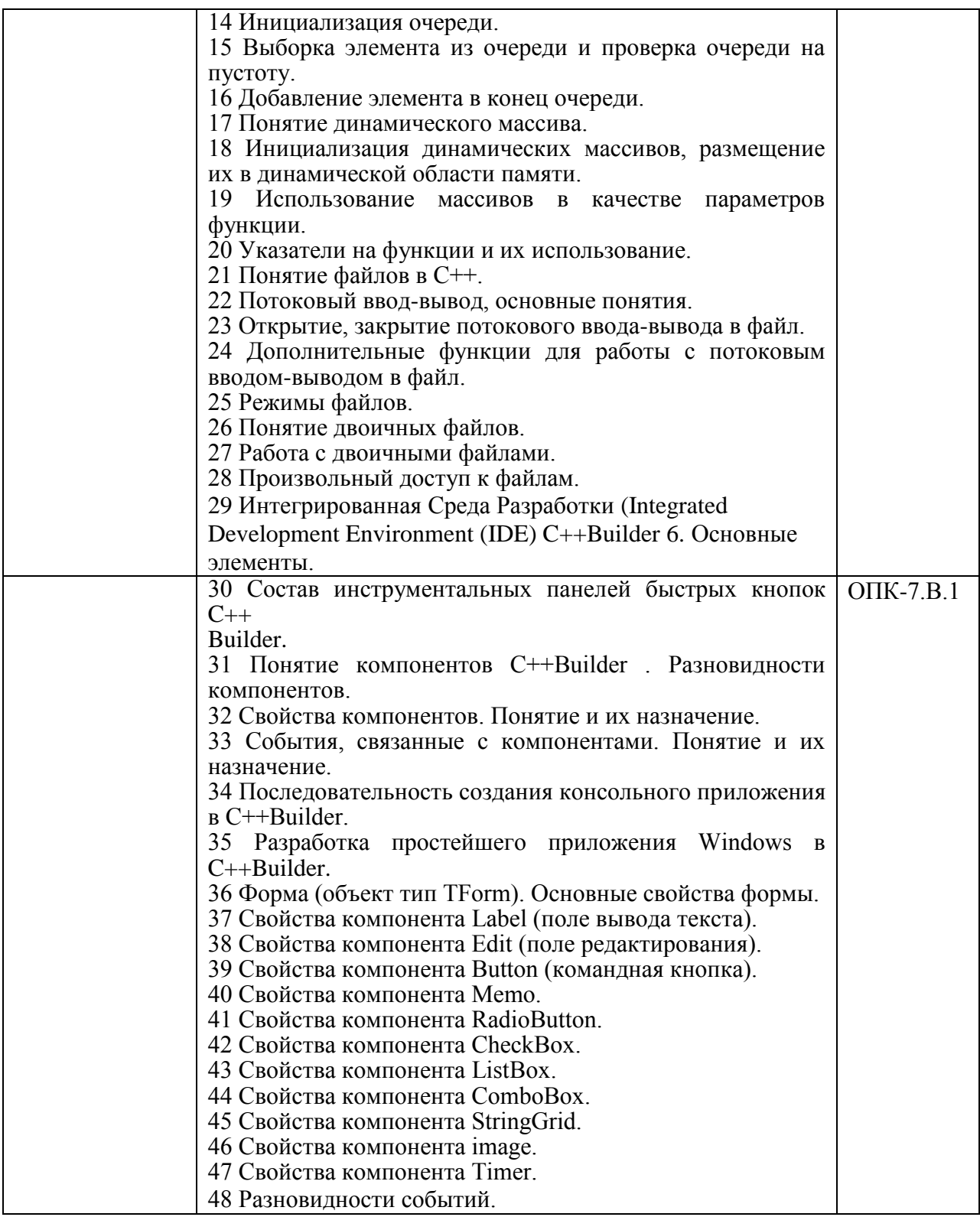

Вопросы (задачи) для зачета / дифф. зачета представлены в таблице 16. Таблица 16 – Вопросы (задачи) для зачета / дифф. зачета

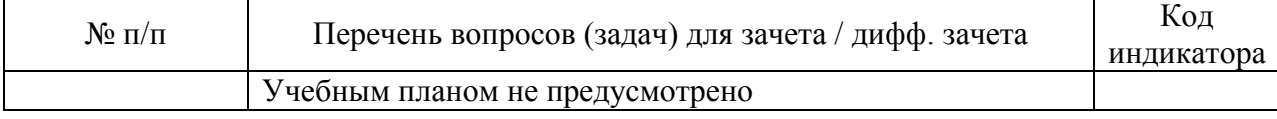

Перечень тем для курсового проектирования/выполнения курсовой работы представлены в таблице 17.

Таблица 17 – Перечень тем для курсового проектирования/выполнения курсовой работы

| $N_2$ п/п | Примерный перечень тем для курсового проектирования/выполнения                    |
|-----------|-----------------------------------------------------------------------------------|
|           | курсовой работы                                                                   |
|           | 1. Разработка приложений с использованием методов численного                      |
|           | интегрирования.                                                                   |
|           | 2. Разработка приложений с использованием методов численного                      |
|           | дифференцирования.                                                                |
|           | 3. Разработка приложений с решением задач Коши методом Эйлера. 9                  |
|           | 4. Разработка приложений с решением задач Коши методом Рунге-                     |
|           | Кутта.                                                                            |
|           | 5. Разработка приложений с решением задач Коши методом прогноза и                 |
|           | коррекции.                                                                        |
|           | 6. Разработка приложений с решением системы линейных уравнений<br>методом Гаусса. |
|           | 7. Разработка приложений с решение нелинейных и трансцендентных                   |
|           | уравнений методами простых итераций, Ньютона (касательных),                       |
|           | дихотомии (метод деления отрезка пополам).                                        |
|           | 8. Разработка приложения одномерной минимизации функции методом                   |
|           | золотого сечения.                                                                 |
|           | 9. Разработка приложения минимизации функции методом                              |
|           | градиентного спуска.                                                              |
|           | 10. Разработка графических приложений.                                            |
|           | 11. Разработка простейших баз данных.                                             |
|           | 12. Разработка файловых менеджеров.                                               |
|           | 13. Разработка приложений с использованием графики.                               |
|           | 14. Разработка компьютерных игр.                                                  |

Вопросы для проведения промежуточной аттестации в виде тестирования представлены в таблице 18.

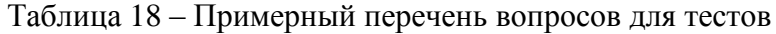

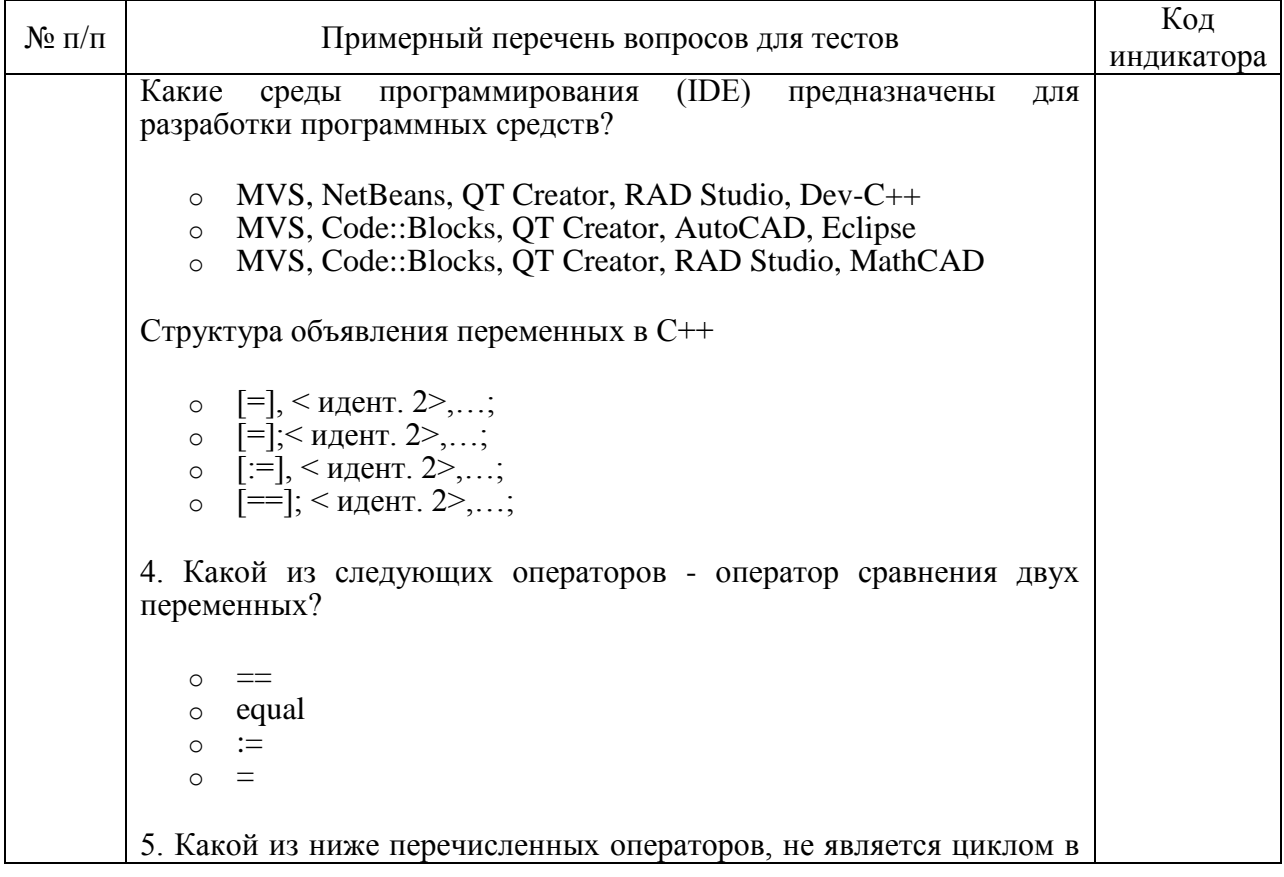

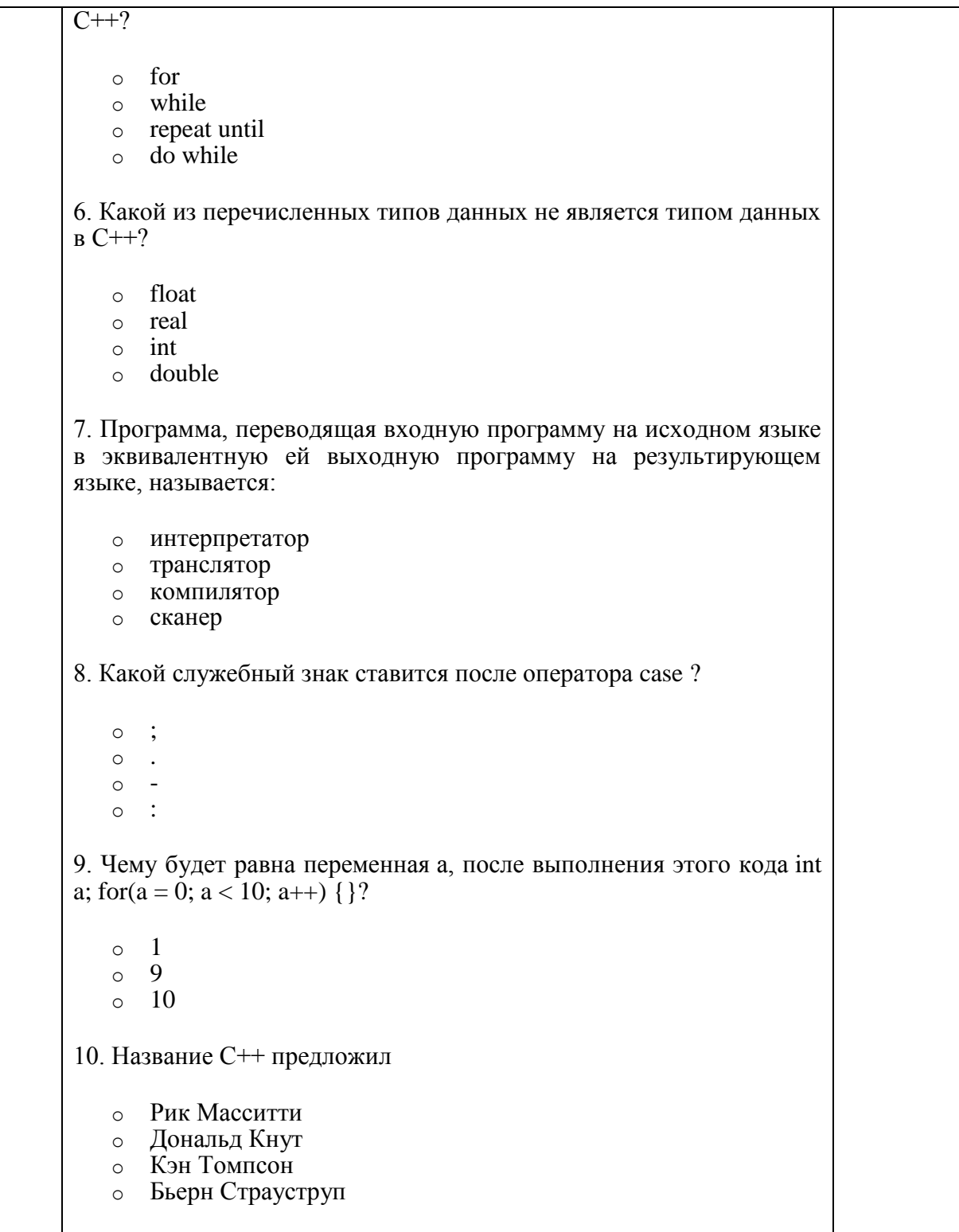

Перечень тем контрольных работ по дисциплине обучающихся заочной формы обучения, представлены в таблице 19.

Таблица 19 – Перечень контрольных работ

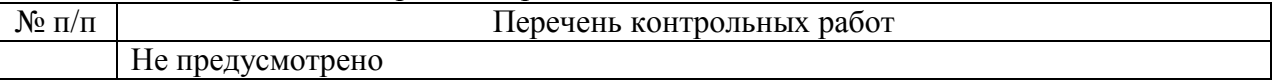

10.4. Методические материалы, определяющие процедуры оценивания индикаторов, характеризующих этапы формирования компетенций, содержатся в локальных нормативных актах ГУАП, регламентирующих порядок и процедуру проведения текущего контроля успеваемости и промежуточной аттестации обучающихся ГУАП.

# **1. Методические указания для обучающихся по освоению дисциплины**

Целью дисциплины является изучение основных особенностей разработки программ на одном из языков программирования высокого уровня, разработка и использование составных типов данных, разработка и создание динамических переменных, динамических структур данных, разработка программ с использованием современных инструментальных средств с использованием технологии быстрой разработки приложений (RAD). Формирование у будущих специалистов твердых теоретических знаний и практических навыков по разработке программ с использованием языка высокого уровня С++. Основной задачей изучения дисциплины является реализация требований, установленных в Государственном стандарте высшего профессионального образования к подготовке специалистов. Изучение методов и способов разработки алгоритмов и программ с использованием языка высокого уровня С++. В ходе изучения дисциплины ставятся следующие задачи: приобретение системы знаний о разработке программ как одной из функций деятельности информатика, позволяющей принять соответствующие решения при решении задач в экономической отрасли; организация разработки информационной системы для широкого круга внутренних и внешних пользователей предприятия; формирование и представление информации, использования её при разработке приложений, удовлетворяющей требованиям различных пользователей программного обеспечения.

### **Методические указания для обучающихся по освоению лекционного материала**

Основное назначение лекционного материала – логически стройное, системное, глубокое и ясное изложение учебного материала. Назначение современной лекции в рамках дисциплины не в том, чтобы получить всю информацию по теме, а в освоении фундаментальных проблем дисциплины, методов научного познания, новейших достижений научной мысли. В учебном процессе лекция выполняет методологическую, организационную и информационную функции. Лекция раскрывает понятийный аппарат конкретной области знания, её проблемы, дает цельное представление о дисциплине, показывает взаимосвязь с другими дисциплинами.

Планируемые результаты при освоении обучающимся лекционного материала:

 получение современных, целостных, взаимосвязанных знаний, уровень которых определяется целевой установкой к каждой конкретной теме;

получение опыта творческой работы совместно с преподавателем;

 развитие профессионально–деловых качеств, любви к предмету и самостоятельного творческого мышления.

появление необходимого интереса, необходимого для самостоятельной работы;

 получение знаний о современном уровне развития науки и техники и о прогнозе их развития на ближайшие годы;

 научится методически обрабатывать материал (выделять главные мысли и положения, приходить к конкретным выводам, повторять их в различных формулировках);

получение точного понимания всех необходимых терминов и понятий.

Лекционный материал может сопровождаться демонстрацией слайдов и использованием раздаточного материала при проведении коротких дискуссий об особенностях применения отдельных тематик по дисциплине.

Структура предоставления лекционного материала:

Раздел 1. Технология создания алгоритмов программ

Раздел 2. Программирование обработки текстовой информации

Раздел 3. Сложные типы данных

 Раздел 4. Основы конструирования программ методом функциональной декомпозиции. Модульное программирование

- Раздел 5. Разработка приложений работы с файлами и файловой структурой
- Раздел 6. Разработка приложений с использованием динамических структур данных
- Раздел 7. Рекурсивные структуры данных и рекурсивные алгоритмы обработки

 Раздел 8. Разработка консольных приложений с использованием стандартного модуля conio.h

 Раздел 9. Разработка графических приложений с использованием стандартного графического модуля

 Раздел 10. Основы разработки приложений с использованием инструментальной среды разработки и отладки программ С++ Builder.

### **Методические указания для обучающихся по прохождению практических занятий**

Практическое занятие является одной из основных форм организации учебного процесса, заключающейся в выполнении обучающимися под руководством преподавателя комплекса учебных заданий с целью усвоения научно-теоретических основ учебной дисциплины, приобретения умений и навыков, опыта творческой деятельности.

Целью практического занятия для обучающегося является привитие обучающемся умений и навыков практической деятельности по изучаемой дисциплине.

Планируемые результаты при освоении обучающемся практических занятий:

 закрепление, углубление, расширение и детализация знаний при решении конкретных задач;

 развитие познавательных способностей, самостоятельности мышления, творческой активности;

 овладение новыми методами и методиками изучения конкретной учебной дисциплины;

 выработка способности логического осмысления полученных знаний для выполнения заданий;

 обеспечение рационального сочетания коллективной и индивидуальной форм обучения.

Функции практических занятий:

- познавательная;
- развивающая;
- воспитательная.

По характеру выполняемых обучающимся заданий по практическим занятиям подразделяются на:

 ознакомительные, проводимые с целью закрепления и конкретизации изученного теоретического материала;

 аналитические, ставящие своей целью получение новой информации на основе формализованных методов;

 творческие, связанные с получением новой информации путем самостоятельно выбранных подходов к решению задач.

Формы организации практических занятий определяются в соответствии со специфическими особенностями учебной дисциплины и целями обучения. Они могут проводиться:

 в интерактивной форме (решение ситуационных задач, занятия по моделированию реальных условий, деловые игры, игровое проектирование, имитационные занятия, выездные занятия в организации (предприятия), деловая учебная игра, ролевая игра, психологический тренинг, кейс, мозговой штурм, групповые дискуссии);

 в не интерактивной форме (выполнение упражнений, решение типовых задач, решение ситуационных задач и другое).

Методика проведения практического занятия может быть различной, при этом важно достижение общей цели дисциплины.

#### **Требования к проведению практических занятий**

На практических занятиях под руководством преподавателя, решают практические задачи.

При проведении практических занятиях применяются следующие интерактивные методы обучения:

Дискуссия - форма учебной работы, в рамках которой студенты высказывают свое мнение по проблеме, заданной преподавателем. Проведение дискуссий по проблемным вопросам подразумевает написание студентами эссе, тезисов или рефератов по предложенной тематике. Дискуссия групповая - метод организации совместной коллективной деятельности, позволяющий в процессе непосредственного общения путем логических доводов воздействовать на мнения, позиции и установки участников дискуссии. Целью дискуссии является интенсивное и продуктивное решение групповой задачи. Метод групповой дискуссии обеспечивает глубокую проработку имеющейся информации, возможность высказывания студентами разных точек зрения по заданной преподавателем проблеме, тем самым, способствуя выработке адекватного в данной ситуации решения. Метод групповой дискуссии увеличивает вовлеченность участников в процесс этого решения, что повышает вероятность его реализации.

Доклад (презентация) - публичное сообщение, представляющие собой развернутое изложение определенной темы, вопроса программы. Доклад может быть представлен различными участниками процесса обучения: преподавателем, приглашенным экспертом, студентом, группой студентов. Доклады направлены на более глубокое изучение студентами лекционного материала или рассмотрения вопросов для дополнительного изучения.

Интерактивные методы обучения - методы обучения, при которых сам процесс передачи информации построен на принципе активного двухстороннего взаимодействия преподавателя и студента. Он предполагает большую активность студента, его творческое переосмысление полученных сведений. Основные критерии интерактивной модели обучения: возможность неформальной дискуссии, свободного изложения материала, наличие групповых заданий, которые требуют коллективных усилий, инициативность студента, постоянный контроль во время семестра, выполнение письменных работ. Интерактивные методы включают: метод презентации, дискуссии, метод текущего контроля, метод тестирования и др.

Исследовательский метод обучения - организация обучения на основе поисковой, познавательной деятельности студентов путем постановки преподавателем познавательных и практических задач, требующих самостоятельного творческого решения. Сущность исследовательского метода обучения обусловлена его функциями. Метод организует творческий поиск и применение знаний, является условием формирования интереса, потребности в творческой деятельности, в самообразовании. Основная идея исследовательского метода обучения заключается в использовании научного подхода к решению той или иной учебной задачи. Работа студентов в этом случае строится по логике проведения классического научного исследования с использованием всех научно-исследовательских методов и приемов, характерных для деятельности ученых. Основные этапы организации учебной деятельности при использовании исследовательского метода: 1.Определение общей темы исследования, предмета и объекта исследования. 2.Выявление и формулирование общей проблемы. 3.Формулировка гипотез. 4.Определение методов сбора и обработки данных в подтверждение выдвинутых гипотез. 5.Сбор данных. 6.Обсуждение полученных данных.

7.Проверка гипотез. 8.Формулировка понятий, обобщений, выводов. 9.Применение заключений, выводов.

Пост-тест - тест на оценку, позволяющий проверить знания студентов по пройденным темам. Данный метод обучения используется в учебном процессе при проведении тестирования с использованием аттестационного педагогического измерительного материала для оценки качества знаний студентов по дисциплине.

# **Методические указания для обучающихся по прохождению лабораторных работ**

В ходе выполнения лабораторных работ обучающийся должен углубить и закрепить знания, практические навыки, овладеть современной методикой и техникой эксперимента в соответствии с квалификационной характеристикой обучающегося. Выполнение лабораторных работ состоит из экспериментально-практической, расчетноаналитической частей и контрольных мероприятий.

Выполнение лабораторных работ обучающимся является неотъемлемой частью изучения дисциплины, определяемой учебным планом, и относится к средствам, обеспечивающим решение следующих основных задач у обучающегося:

 приобретение навыков исследования процессов, явлений и объектов, изучаемых в рамках данной дисциплины;

 закрепление, развитие и детализация теоретических знаний, полученных на лекциях;

получение новой информации по изучаемой дисциплине;

 приобретение навыков самостоятельной работы с лабораторным оборудованием и приборами.

### **Задание и требования к проведению лабораторных работ**

Цель проведения лабораторных занятий заключается в закреплении полученных теоретических знаний на лекциях и в процессе самостоятельного изучения студентами специальной литературы. Основной формой проведения лабораторных занятий является обсуждение наиболее проблемных и сложных ситуаций по отдельным темам, а также выполнение различных заданий с использованием компьютерных технологий. В обязанности преподавателя входят оказание методической помощи и консультирование студентов по соответствующим темам курса.

Примерные задания к лабораторным работам:

- 1. Разработать приложение, использующее строковые типы данных
- 2. Разработать приложение с использованием структур
- 3. Разработать приложение с использованием динамических переменных использование указателей для работы с динамическими переменными; использование динамической структуры данных – стек; - использование динамической структуры данных – список; использование динамической структуры данных – очередь
- 4. Разработать приложение с использованием динамических массивов
- 5. Разработать приложение с использованием файлового ввода-вывода
- 6. Разработать приложение в среде Builder: − разработать программ с использованием инструментария; − структура проекта; – использование компонент
- 7. Программирование с использованием компонент работы со строками − типы данных для работы со строками; - используемые компоненты для работы со строками; обработка событий.
- 8. Разработать приложение с использованием диалогов для выбора файлов и главного меню – компоненты диалога с пользователем; – приёмы программирования со структурами; – приёмы программирования с файлами.
- 9. Разработать приложение с использованием средств для отображения графической информации
- 10. Разработать приложение с использованием доступа к таблицам баз данных Основы реляционных баз данных; – Создание таблиц при помощи DataBase Desktop; – Разработать приложения для работы с таблицей данных; – Обработка информации однотабличной базы данных; – Печать данных.

## **Структура и форма отчета о лабораторной работе**

Отчёт по лабораторной работе оформляется индивидуально каждым студентом, выполнившим необходимые (независимо от того, выполнялся ли эксперимент индивидуально или в составе группы студентов). Страницы отчёта следует пронумеровать (титульный лист не нумеруется, далее идет страница 2 и т.д.). Титульный лист отчёта должен содержать фразу: «Отчёт по лабораторной работе «Название работы», чуть ниже: Выполнил студент группы (номер группы) (Фамилия, инициалы)». Внизу листа следует указать текущий год. Например, Отчёт по лабораторной работе № (номер работы) «Введение в спектральный анализ», Выполнил студент группы 5221 Иванов И.И. Вторая страница текста, следующая за титульным листом, должна начинаться с пункта: Цель работы. Отчёт, как правило, должен содержать следующие основные разделы:

- 1. Цель работы;
- 2. Теоретическая часть;
- 3. Программное обеспечение, используемое в работе;
- 4. Результаты;
- 5. Выводы.

В случае необходимости в конце отчёта приводится перечень литературы.

#### **Требования к оформлению отчета о лабораторной работе**

Теоретическая часть должна содержать минимум необходимых теоретических сведений о предметной области. Не следует копировать целиком или частично методическое пособие (описание) лабораторной работы или разделы учебника.

В разделе Программное обеспечение необходимо описать, с помощью каких инструментальных средств и каким образом были разработаны модели и получены результаты. Рисунки, блок-схемы, описание модели и её особенностей, необходимость отладки – все это должно быть представлено в указанном разделе.

Раздел Результаты включает в себя скриншоты программного приложения, полученные при выполнении лабораторной работы. Рисунки, графики и таблицы нумеруются и подписываются заголовками.

Выводы не должны быть простым перечислением того, что сделано. Здесь важно отметить, какие новые знания о предмете исследования были получены при выполнении работы, к чему привело обсуждение результатов, насколько выполнена заявленная цель работы. Выводы по работе каждый студент делает самостоятельно. В случае необходимости в конце отчёта приводится Список литературы, использованной при подготовке к работе. В тексте отчёта делаются краткие ссылки на литературу (учебники, справочники, иные источники…) номером в квадратных скобках, напр., [1]. Литературные источники нумеруются по мере их появления в тексте отчёта. В конце отчёта даётся их подробный список. На все источники списка литературы должны быть ссылки в тексте отчёта, там, где это необходимо.

При сдаче отчёта преподаватель может сделать устные и письменные замечания, задать дополнительные вопросы. Все ответы на дополнительные вопросы, обсуждения выполняются студентом на отдельных листах, включаемых в отчёт (при этом в тексте основного отчёта делается сноска или другой значок, которому будет соответствовать новый материал). При этом письменные замечания преподавателя должны остаться в тексте для ясности динамики работы над отчётом.

Объём отчёта должен быть оптимальным для понимания того, что и как сделал студент, выполняя работу. Обязательные требования к отчёту включают общую и специальную грамотность изложения, а также аккуратность оформления.

После приёма преподавателем отчёт хранится на кафедре.

## **Методические указания для обучающихся по прохождению курсового проектирования/ работы**

Курсовой проект/ работа проводится с целью формирования у обучающихся опыта комплексного решения конкретных задач профессиональной деятельности.

Курсовой проект/ работа позволяет обучающемуся:

 систематизировать и закрепить полученные теоретические знания и практические умения по профессиональным учебным дисциплинам и модулям в соответствии с требованиями к уровню подготовки, установленными программой учебной дисциплины, программой подготовки специалиста соответствующего уровня, квалификации;

 применить полученные знания, умения и практический опыт при решении комплексных задач, в соответствии с основными видами профессиональной деятельности по направлению/ специальности/ программе;

углубить теоретические знания в соответствии с заданной темой;

 сформировать умения применять теоретические знания при решении нестандартных задач;

 приобрести опыт аналитической, расчётной, конструкторской работы и сформировать соответствующие умения;

 сформировать умения работы со специальной литературой, справочной, нормативной и правовой документацией и иными информационными источниками;

 сформировать умения формулировать логически обоснованные выводы, предложения и рекомендации по результатам выполнения работы;

развить профессиональную письменную и устную речь обучающегося;

 развить системное мышление, творческую инициативу, самостоятельность, организованность и ответственность за принимаемые решения;

 сформировать навыки планомерной регулярной работы над решением поставленных задач.

#### **Структура пояснительной записки курсовой работы / проекта**

В соответствии с учебным планом студенты готовят курсовую работу. Цель выполнения курсовой работы: изучить методику разработки приложений с использованием современных инструментальных средств. Состав курсовой работы: Первая часть курсовой работы (электронная). В ней студент должен раскрыть практические знания о современных подходах разработки программ с использованием языка программирования С++. Представить исходный код самостоятельно разработанной программы, компилированный и отлаженный разработанный программный продукт на электронном носителе информации. Вторая часть (теоретическая). Приводится обзор нормативных актов по изучаемой теме, краткая теория и критический обзор литературных источников по проблеме исследования. Описать алгоритм, исходный код, методы программирования и библиотечные компоненты, использованные при разработке приложения. Привести описание работы приложения, результаты работы. При выполнении курсовой работы студент должен использовать язык программирования высокого уровня интегрированные среды разработки и отладки программ Visual C++ , Builder C++.

Основные разделы курсовой работы:

- 1. Титульный лист.
- 2. Утвержденное индивидуальное задание на курсовую работу.
- 3. Схема функциональной структуры программного приложения.
- 4. Описание автоматизируемых функций
- 5. Структурная схема иерархии форм приложения
- 6. Описание программного обеспечения
- 7. Программа и методика испытаний приложения
- 8. Основные результаты работы приложения.

#### **Требования к оформлению пояснительной записки курсовой работы / проекта**

В виду принадлежности курсового проекта к дисциплинам связанным с информационными технологиями и электронно-вычислительными машинами пояснительная записка должна быть оформлена при помощи любого программного инструмента и распечатана на листах формата А4 (210297 мм), листы должны быть пронумерованы и сшиты. Поля листа должны составлять левое 25 мм, верхнее и нижнее 20 мм, правое 15 мм. Текст записки должен быть набран удобочитаемым шрифтом по размеру и начертанию соответствующий «Times New Roman» в 14 пт. Межстрочный интервал должен соответствовать полуторному. В записке также должен быть предусмотрен карман для помещения в него диска с работоспособным приложением и всеми исходными текстами программ. Допускается помещать на дискету архив в формате zip или rar.

Полный листинг программы должен включать в себя распечатку всех файлов программ, из которых состоит проект. Формы проекта должны быть распечатаны в двух видах: в виде формы и в виде тестового файла. Все файлы форм должны быть сгруппированы в следующей последовательности: сначала форма в процессе разработки, затем форма в текстовом виде и в завершении текст модуля связанный с формой. В записке фрагменты текстов программы, а также тексты распечаток модуля и формы должны быть выполнены шрифтом «Courier New» размером 10 пт., через одинарный интервал.

Титульный лист записки должен быть оформлен в соответствии с образцом, приведенным в приложении №1.

### **Методические указания для обучающихся по прохождению самостоятельной работы**

В ходе выполнения самостоятельной работы, обучающийся выполняет работу по заданию и при методическом руководстве преподавателя, но без его непосредственного участия.

Для обучающихся по заочной форме обучения, самостоятельная работа может включать в себя контрольную работу.

В процессе выполнения самостоятельной работы, у обучающегося формируется целесообразное планирование рабочего времени, которое позволяет им развивать умения и навыки в усвоении и систематизации приобретаемых знаний, обеспечивает высокий уровень успеваемости в период обучения, помогает получить навыки повышения профессионального уровня.

Методическими материалами, направляющими самостоятельную работу обучающихся являются:

учебно-методический материал по дисциплине;

 методические указания по выполнению контрольных работ (для обучающихся по заочной форме обучения).

### **Методические указания для обучающихся по прохождению промежуточной аттестации**

Промежуточная аттестация обучающихся предусматривает оценивание промежуточных и окончательных результатов обучения по дисциплине. Она включает в себя:

 экзамен – форма оценки знаний, полученных обучающимся в процессе изучения всей дисциплины или ее части, навыков самостоятельной работы, способности применять их для решения практических задач. Экзамен, как правило, проводится в период экзаменационной сессии и завершается аттестационной оценкой «отлично», «хорошо», «удовлетворительно», «неудовлетворительно».

 зачет – это форма оценки знаний, полученных обучающимся в ходе изучения учебной дисциплины в целом или промежуточная (по окончании семестра) оценка знаний обучающимся по отдельным разделам дисциплины с аттестационной оценкой «зачтено» или «не зачтено».

 дифференцированный зачет – это форма оценки знаний, полученных обучающимся при изучении дисциплины, при выполнении курсовых проектов, курсовых работ, научно-исследовательских работ и прохождении практик с аттестационной оценкой «отлично», «хорошо», «удовлетворительно», «неудовлетворительно».

Система оценок при проведении промежуточной аттестации осуществляется в соответствии с требованиями Положений «О текущем контроле успеваемости и промежуточной аттестации студентов ГУАП, обучающихся по программам высшего образования» и «О модульно-рейтинговой системе оценки качества учебной работы студентов в ГУАП».

# Лист внесения изменений в рабочую программу дисциплины

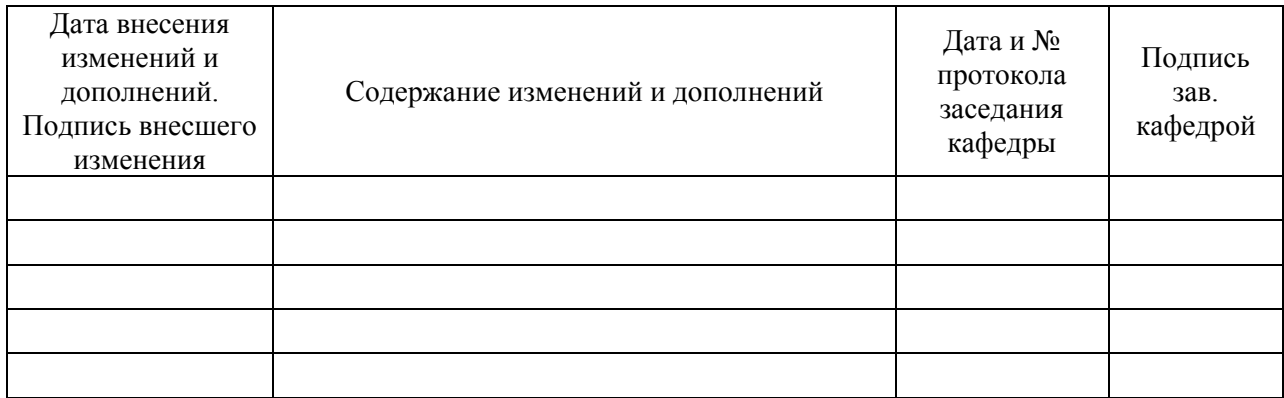